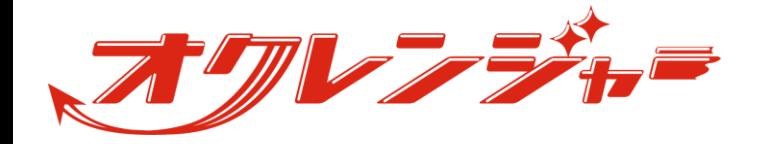

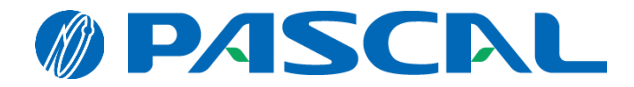

## 制限付き質問 ~管理者 配信画面~

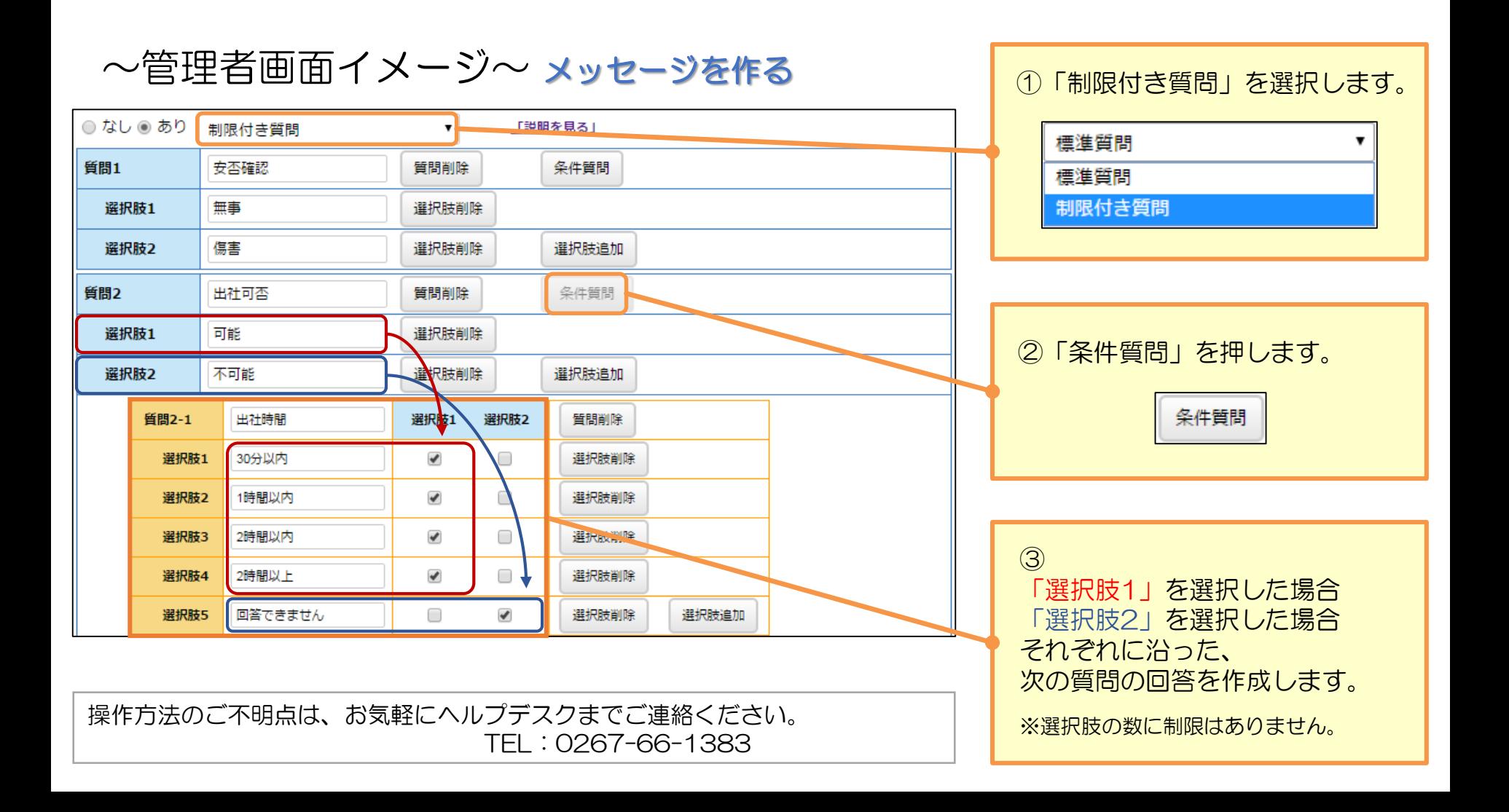